## 1 Thread-Level Parallelism

As powerful as data level parallelization is, it can be quite inflexible, as not all applications have data that can be vectorized. Multithreading, or running a single piece of software on multiple hardware threads, is much more powerful and versatile. OpenMP provides an easy interface for using multithreading within C programs. Some examples of OpenMP directives:

The parallel directive indicates that each thread should run a copy of the code within the block. If a for loop is put within the block, every thread will run every iteration of the for loop.

```
#pragma omp parallel {
    ...
```
}

The parallel **for** directive will split up iterations of a for loop over various threads. Every thread will run different iterations of the for loop. The following two code snippets are equivalent.

```
#pragma omp parallel for
for (int i = 0; i < n; i++) {
    ...
}
                                     #pragma omp parallel {
                                     #pragma omp for
                                          for (int i = 0; i < n; i++) { ... }
                                     }
```
There are two functions you can call that may be useful to you:

- **int** omp\_get\_thread\_num() will return the number of the thread executing the code
- **int** omp\_get\_num\_threads() will return the number of total hardware threads executing the code

1.1 For each question below, state and justify whether the program is sometimes incorrect, always incorrect, slower than serial, faster than serial, or none of the above. Assume the default number of threads is greater than 1. Assume no thread will complete before another thread starts executing. Assume arr is an **int**[] of length n.

```
(a) // Set element i of arr to i
   #pragma omp parallel
   {
       for (int i = 0; i < n; i++)
           arr[i] = i;}
```

```
(b) // Set arr to be an array of Fibonacci numbers.
   arr[0] = 0;arr[1] = 1;#pragma omp parallel for
   for (int i = 2; i < n; i++)arr[i] = arr[i-1] + arr[i - 2];
```

```
(c) \frac{1}{2} Set all elements in arr to 0;
   int i;
   #pragma omp parallel for
   for (i = 0; i < n; i++)arr[i] = 0;
```
1.2 What potential issue can arise from this code?

```
1 // Decrements element i of arr. n is a multiple of omp_get_num_threads()
2 #pragma omp parallel
3 {
4 int threadCount = omp_get_num_threads();
5 int myThread = omp_get_thread_num();
6 for (int i = 0; i < n; i++) {
7 if (i % threadCount == myThread) arr[i] *= arr[i];
8 }
9 }
```

```
\boxed{1.3} // Assume n holds the length of arr
 2 double fast_product(double *arr, int n) {
 3 double product = 1;
 4 #pragma omp parallel for
 5 for (i = 0; i < n; i++) {
 6 product *= \arr[n];7 }
 8 return product;
 9 }
     (a) What is wrong with this code?
     (b) Fix the code using #pragma omp critical
```
(c) Fix the code using **#pragma** omp reduction(operation: var).

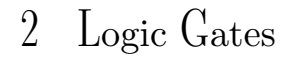

2.1 Label the following logic gates:

 $\bigoplus$  $\int_{\mathbb{R}^n}$ 

2.2 Convert the following to boolean expressions:

- (a) NAND
- (b) XOR
- (c) XNOR
- 2.3 Create an AND gate using only NAND gates.

2.4 How many different two-input logic gates can there be? How many n-input logic gates?